#### **Приложение 3. Рабочие программы профессиональных модулей**

Приложение 3.1 к ОПОП по профессии 09.01.03 Оператор информационных систем и ресурсов

### ГОСУДАРСТВЕННОЕ БЮДЖЕТНОЕ ОБРАЗОВАТЕЛЬНОЕ УЧРЕЖДЕНИЕ СРЕДНЕГО ПРОФЕССИОНАЛЬНОГО ОБРАЗОВАНИЯ ЛУГАНСКОЙ НАРОДНОЙ РЕСПУБЛИКИ «ЛУГАНСКИЙ КОЛЛЕДЖ ИНФОРМАЦИОННЫХ ТЕХНОЛОГИЙ И ПРЕДПРИНИМАТЕЛЬСТВА»

### **РАБОЧАЯ ПРОГРАММА ПРОФЕССИОНАЛЬНОГО МОДУЛЯ**

## **ПМ.01 ОФОРМЛЕНИЕ И КОМПОНОВКА ТЕХНИЧЕСКОЙ ДОКУМЕНТАЦИИ**

### Рассмотрена и согласована методической комиссией информационных технологий

Протокол №  $10$  от « 15 » 06 2023 г.

Разработана на основе федерального государственного образовательного стандарта среднего профессионального образования по профессии 09.01.03 Оператор информационных систем и ресурсов, утвержденного Приказом Минпросвещения России от 11 ноября 2022 г. № 974; примерной рабочей программы профессионального модуля ПМ.01 Оформление и компоновка технической документации (зарегистрированной в государственном реестре Примерных основных образовательных программ, Приказ ФГБОУ ДПО ИРПО  $N<sub>2</sub>$   $\Pi$ -344 or 10.08.2023)

Председатель методической комиссии

Р.Г. Калашников

Заместитель директора по УПР

Е.В. Меренкова

Составители:

Ященко Никита Сергеевич, мастер производственного обучения, ГБОУ СПО **JIHP** «Луганский колледж информационных технологий И предпринимательства»,

# **СОДЕРЖАНИЕ**

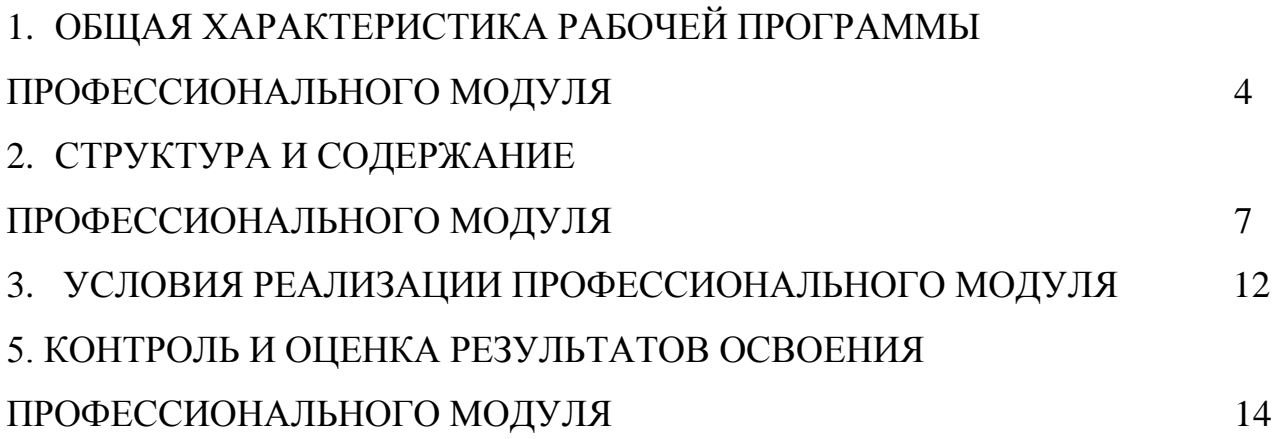

## **1. ОБЩАЯ ХАРАКТЕРИСТИКА РАБОЧЕЙ ПРОГРАММЫ ПРОФЕССИОНАЛЬНОГО МОДУЛЯ ПМ.01 Оформление и компоновка технической документации**

## **1.1. Цель и планируемые результаты освоения профессионального модуля**

В результате освоения профессионального модуля обучающийся должен освоить вид деятельности Оформление и компоновка технической документации.

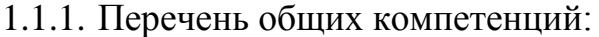

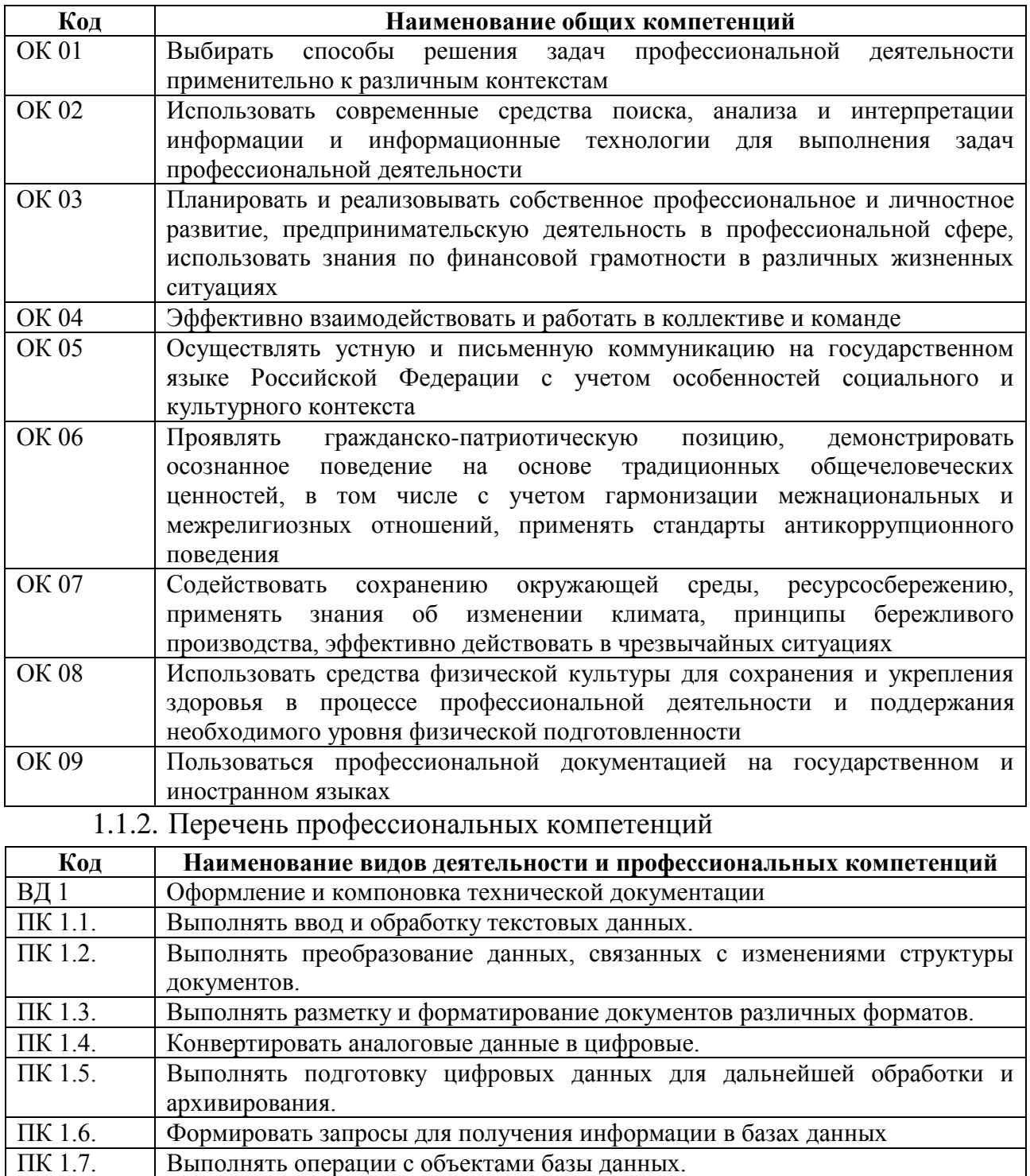

1.1.3. В результате освоения профессионального модуля обучающийся должен:

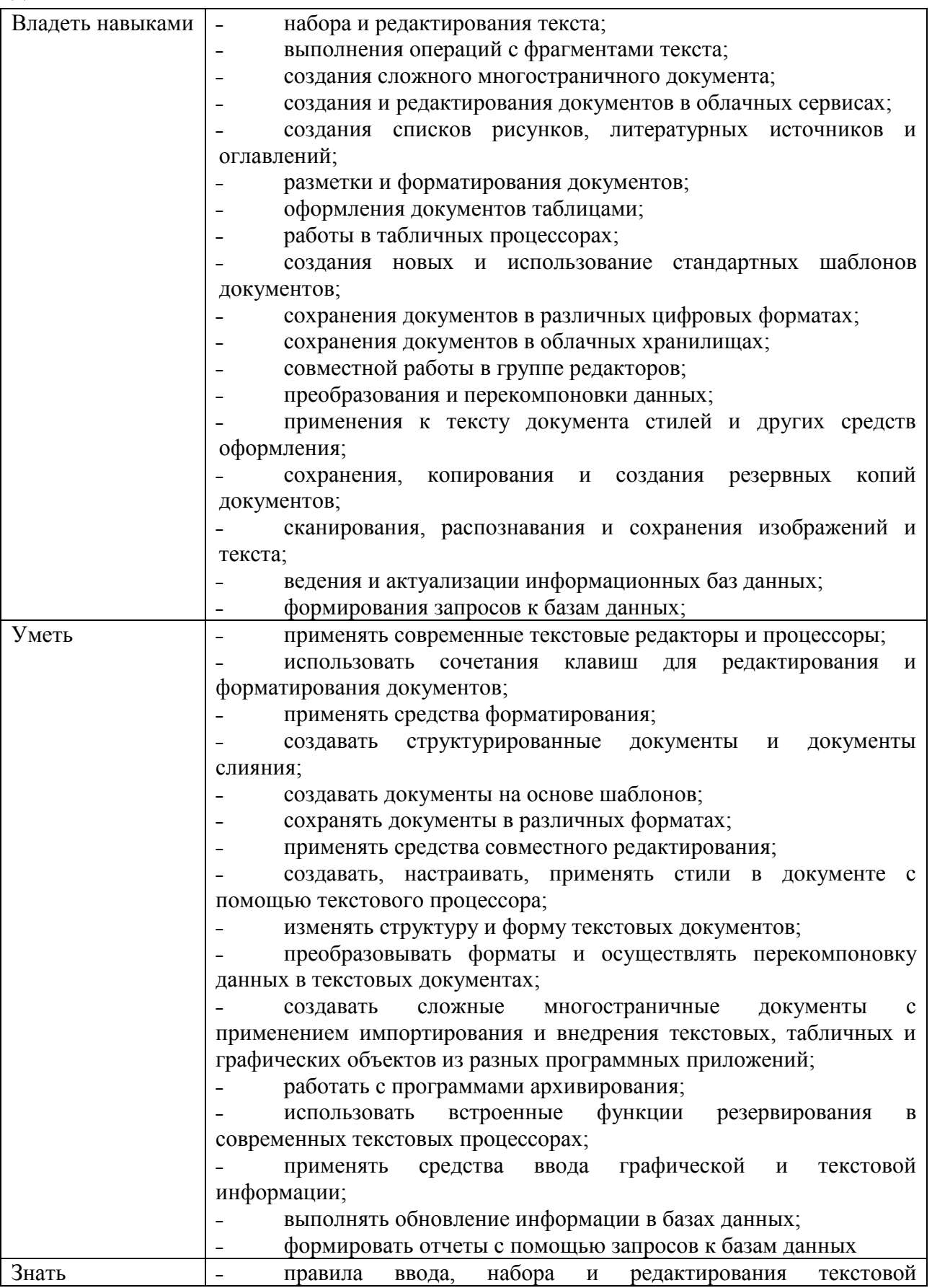

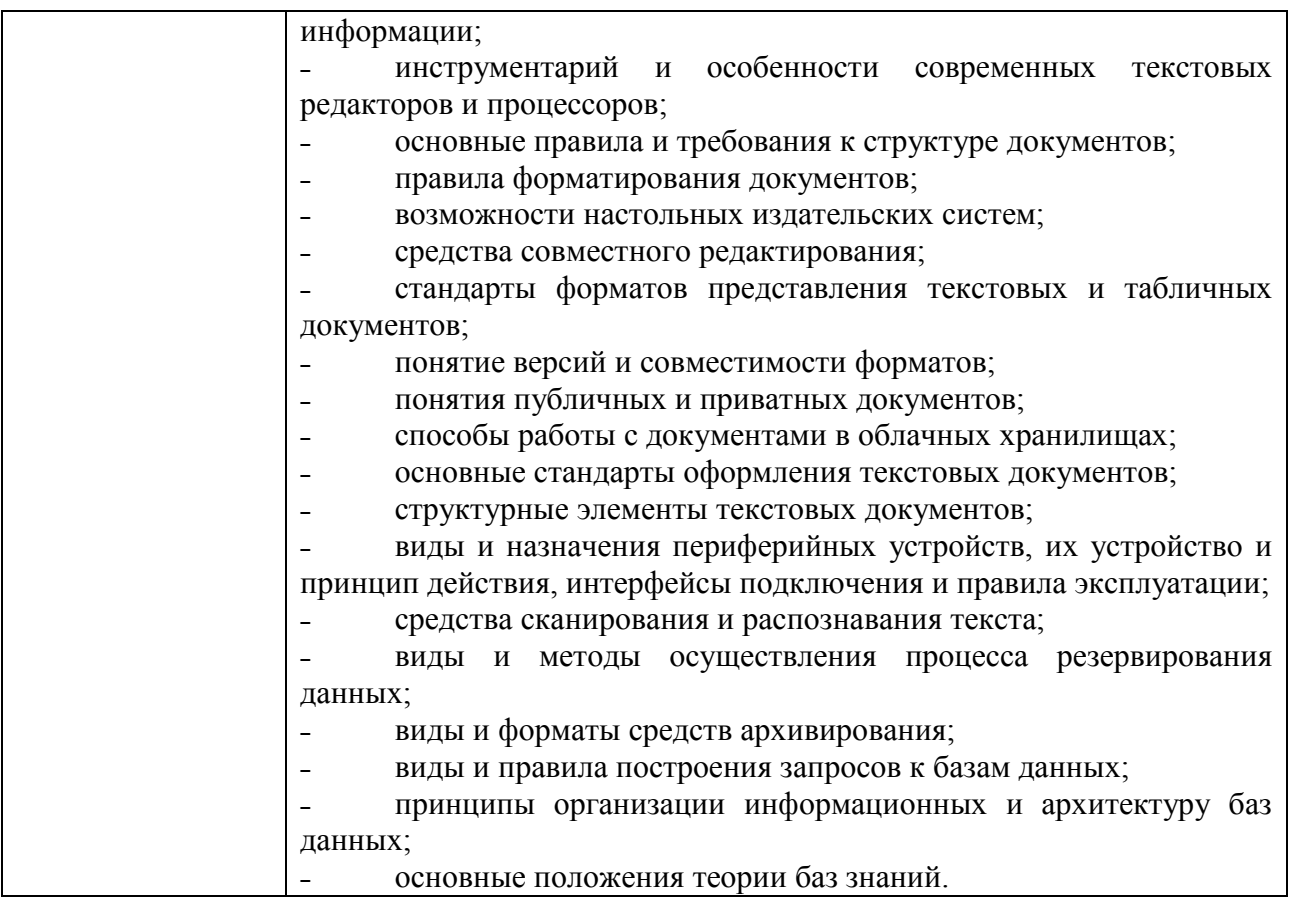

**1.2. Количество часов, отводимое на освоение профессионального модуля:**

Всего часов - 378: в том числе в форме практической подготовки - 274 Из них на освоение МДК - 132 в том числе самостоятельная работа – 0 практики, в том числе учебная – 108 производственная – 108. Промежуточная аттестация – 30.

# **2. СТРУКТУРА И СОДЕРЖАНИЕ ПРОФЕССИОНАЛЬНОГО МОДУЛЯ**

# **2.1. Структура профессионального модуля**

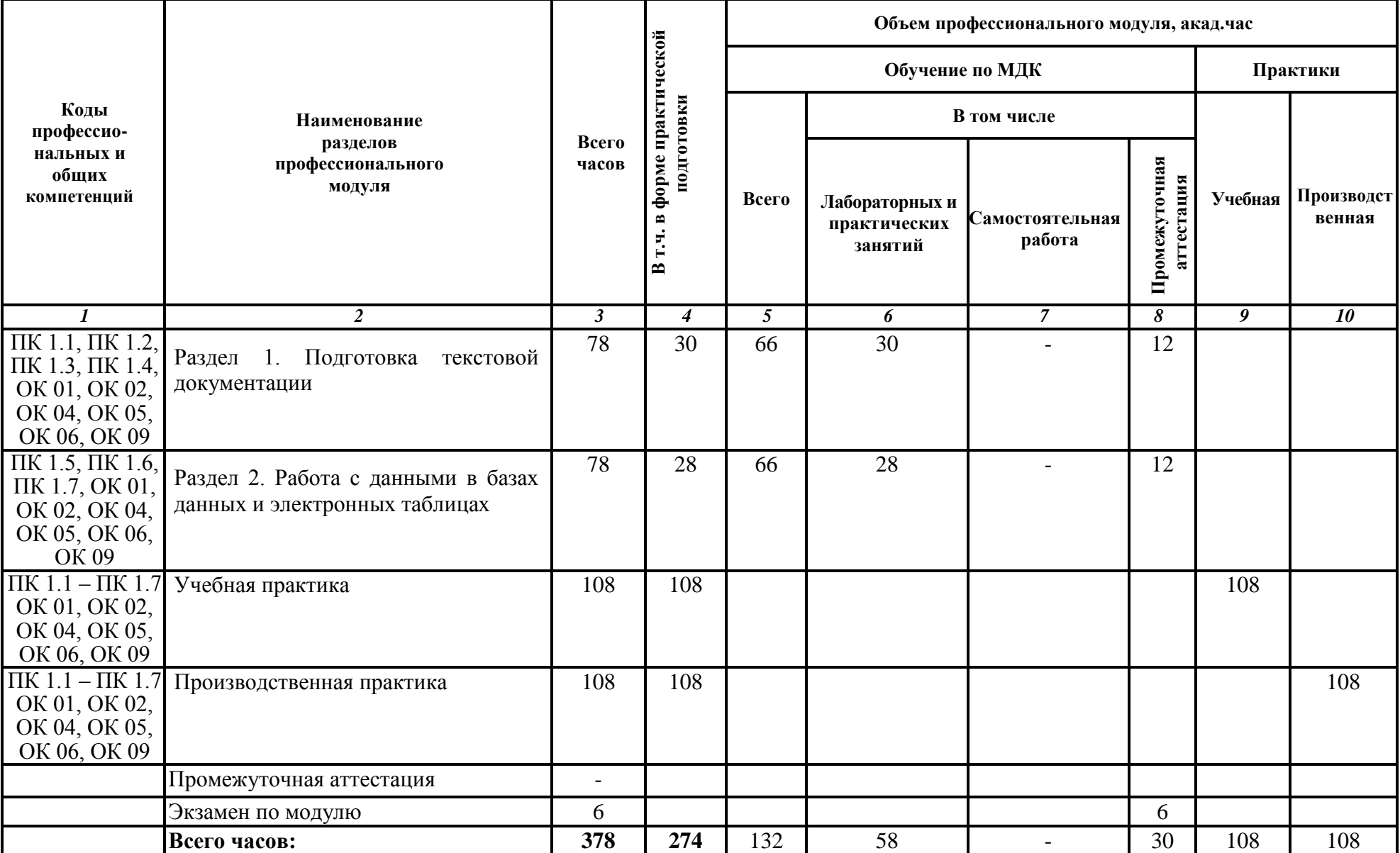

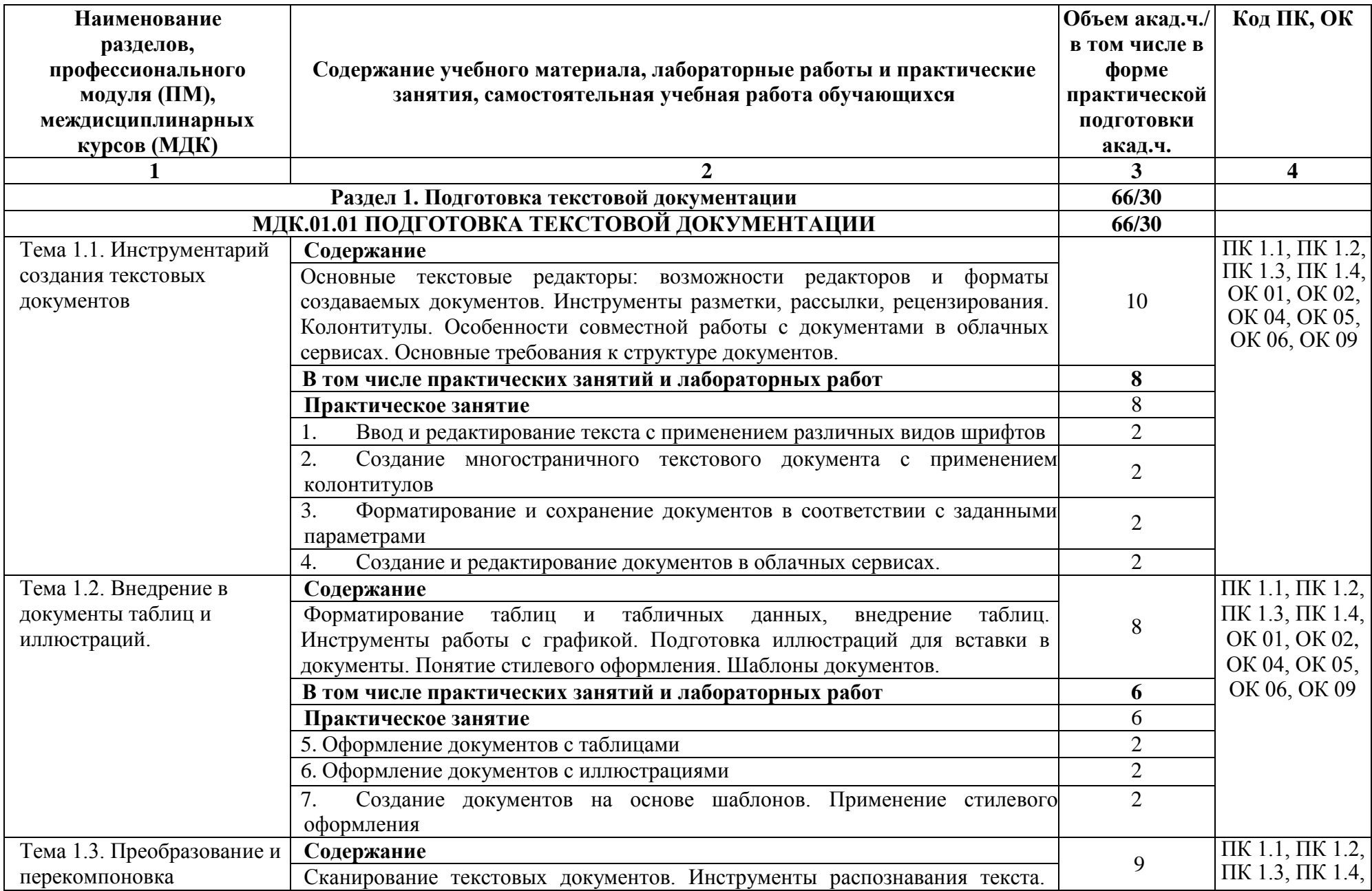

# **2.2. Тематический план и содержание профессионального модуля (ПМ)**

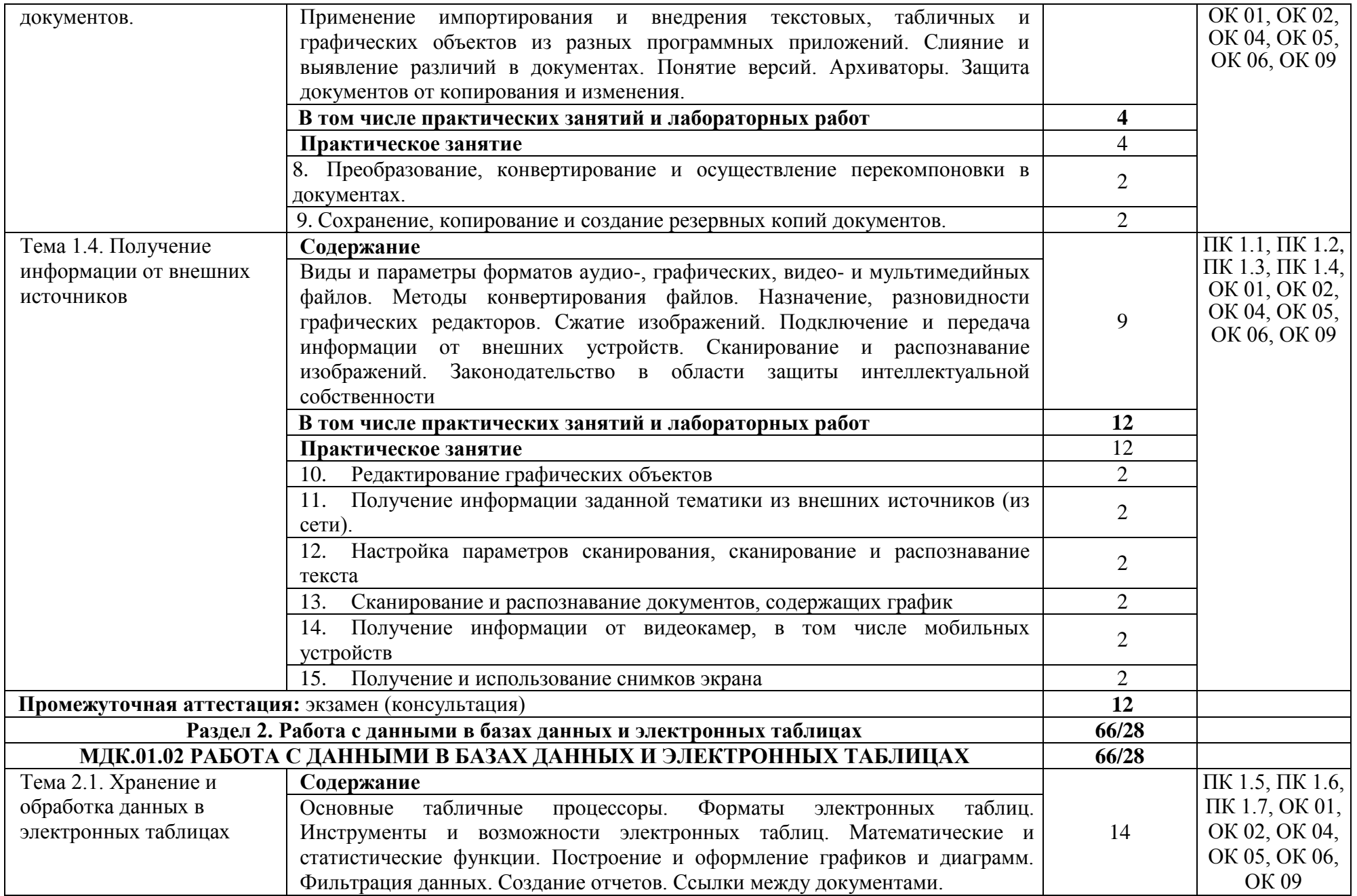

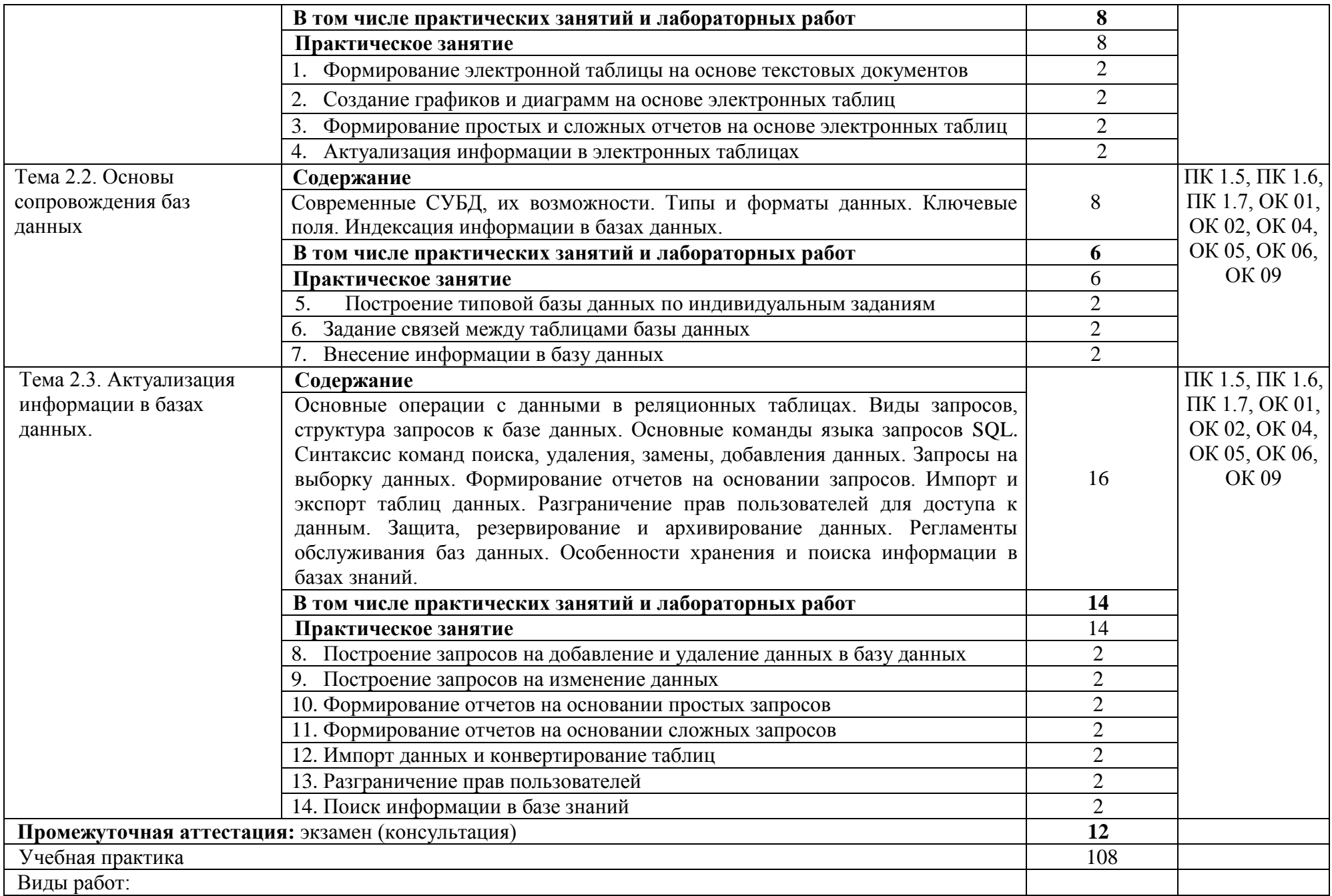

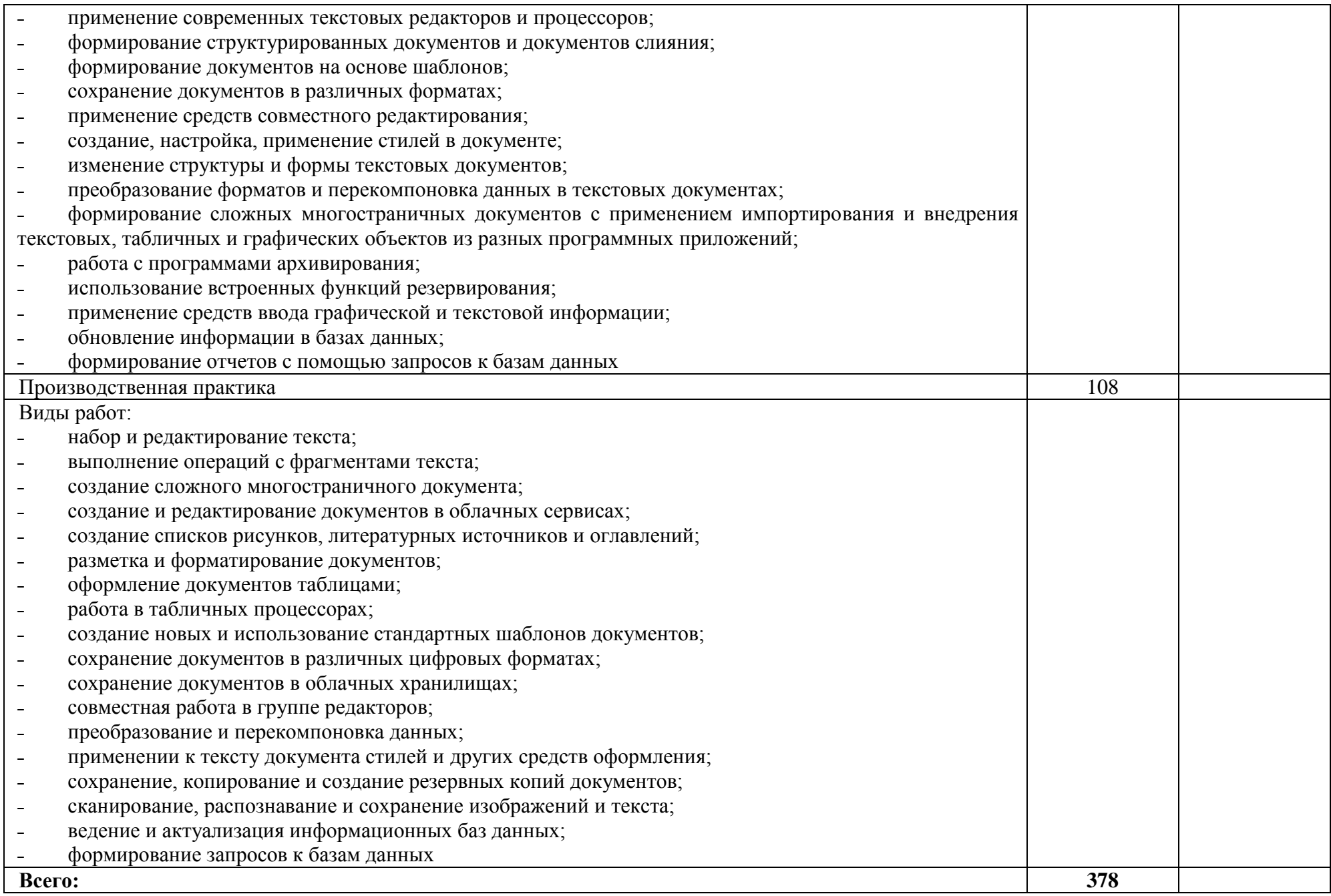

### **3. УСЛОВИЯ РЕАЛИЗАЦИИ ПРОФЕССИОНАЛЬНОГО МОДУЛЯ**

### **3.1. Для реализации программы профессионального модуля должны быть предусмотрены следующие специальные помещения:**

Кабинет Информационных технологий, оснащенный в соответствии с п.6.1.2.1. образовательной программы по профессии.

Оснащенные базы практики, в соответствии с п. 6.1.2.5. образовательной программы по профессии.

#### **3.2. Информационное обеспечение реализации программы**

Для реализации программы библиотечный фонд образовательной организации должен иметь печатные и/или электронные и информационные ресурсы для использования в образовательном процессе. При формировании библиотечного фонда образовательной организации выбирается не менее одного издания из перечисленных ниже печатных и (или) электронных изданий в качестве основного, при этом список может быть дополнен другими изданиями.

#### **3.2.1 Основные печатные издания**

1. Белокопытов, А.В. Компьютерные технологии обработки информации / А.В. Белокопытов. - М.: Белокопытов Алексей Вячеславович, 2019. - 243 c.

Федорова, Г.Н. Основы проектирования баз данных: учебное пособие для студ. учреждений сред. проф. образования / Г.Н. Федорова. – М.: Издательский центр «Академия», 2018. – 224 с

### **3.2.2. Основные электронные издания:**

1. Белаш В.Ю. Информационно-коммуникационные технологии: учебнометодическое пособие для СПО / Белаш В.Ю., Салдаева А.А. — Саратов, Москва: Профобразование, Ай Пи Ар Медиа, 2021. — 72 c. — ISBN 978-5- 4488-1363-4, 978-5-4497-1401-5. — Текст: электронный // IPR SMART: [сайт]. — URL:<https://www.iprbookshop.ru/111182.html>

2. Самуйлов, С. В. Информационные технологии. Основы работы в MS Word и Excel : учебное пособие для СПО / С. В. Самуйлов, С. В. Самуйлова. — Саратов, Москва: Профобразование, Ай Пи Ар Медиа, 2023. — 96 c. — ISBN 978-5-4488-1585-0, 978-5-4497-1972-0. — Текст: электронный // Цифровой образовательный ресурс IPR SMART: [сайт]. — URL: <https://www.iprbookshop.ru/126617.html>

3. Бурнаева, Э. Г. Обработка и представление данных в MS Excel : учебное пособие для спо / Э. Г. Бурнаева, С. Н. Леора. — 2-е изд., стер. — Санкт-Петербург : Лань, 2022. — 156 с. — ISBN 978-5-8114-8951-0. — Текст : электронный // Лань : электронно-библиотечная система. — URL: <https://e.lanbook.com/book/185903>

4. Трушков, А. С. Статистическая обработка информации. Основы теории и компьютерный практикум : учебное пособие для спо / А. С. Трушков. — 2-е изд., стер. — Санкт-Петербург : Лань, 2021. — 152 с. — ISBN 978-5-8114-6785- 3. — Текст : электронный // Лань : электронно-библиотечная система. — URL: <https://e.lanbook.com/book/152664>

5. Журавлев, А. Е. Информатика. Практикум в среде Microsoft Office 2016/2019 / А. Е. Журавлев. — 4-е изд., стер. — Санкт-Петербург : Лань, 2023. — 124 с. — ISBN 978-5-507-45697-0. — Текст : электронный // Лань : электронно-библиотечная система. — URL:<https://e.lanbook.com/book/279833>

#### **3.2.3 Дополнительные источники:**

1. Грошев А.С. Основы работы с базами данных: учебное пособие для СПО / Грошев А.С. — Саратов: Профобразование, 2021. — 255 c. — ISBN 978- 5-4488-1006-0. — Текст: электронный // IPR SMART: [сайт]. — URL: <https://www.iprbookshop.ru/102199.html>

## **4. КОНТРОЛЬ И ОЦЕНКА РЕЗУЛЬТАТОВ ОСВОЕНИЯ ПРОФЕССИОНАЛЬНОГО МОДУЛЯ**

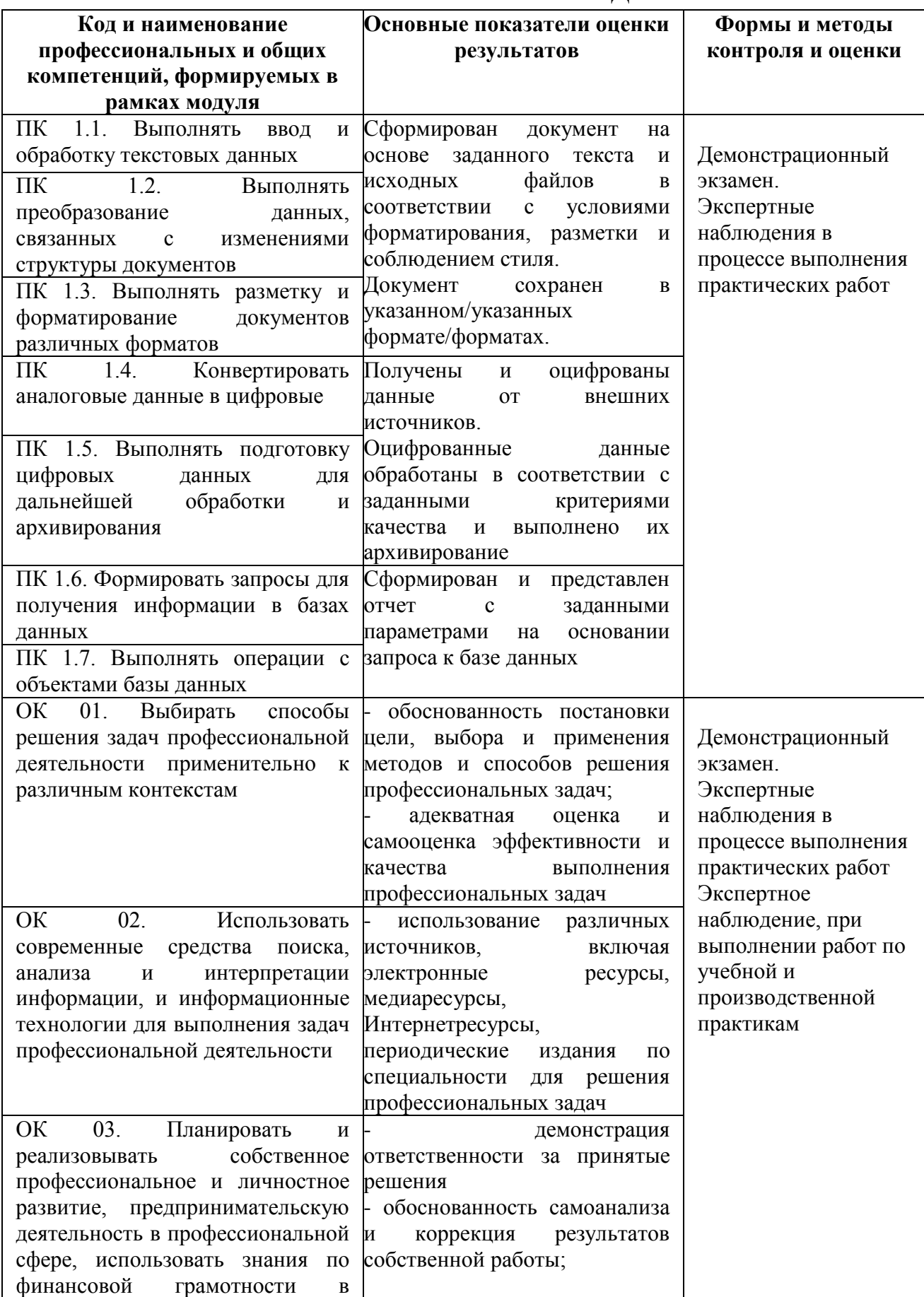

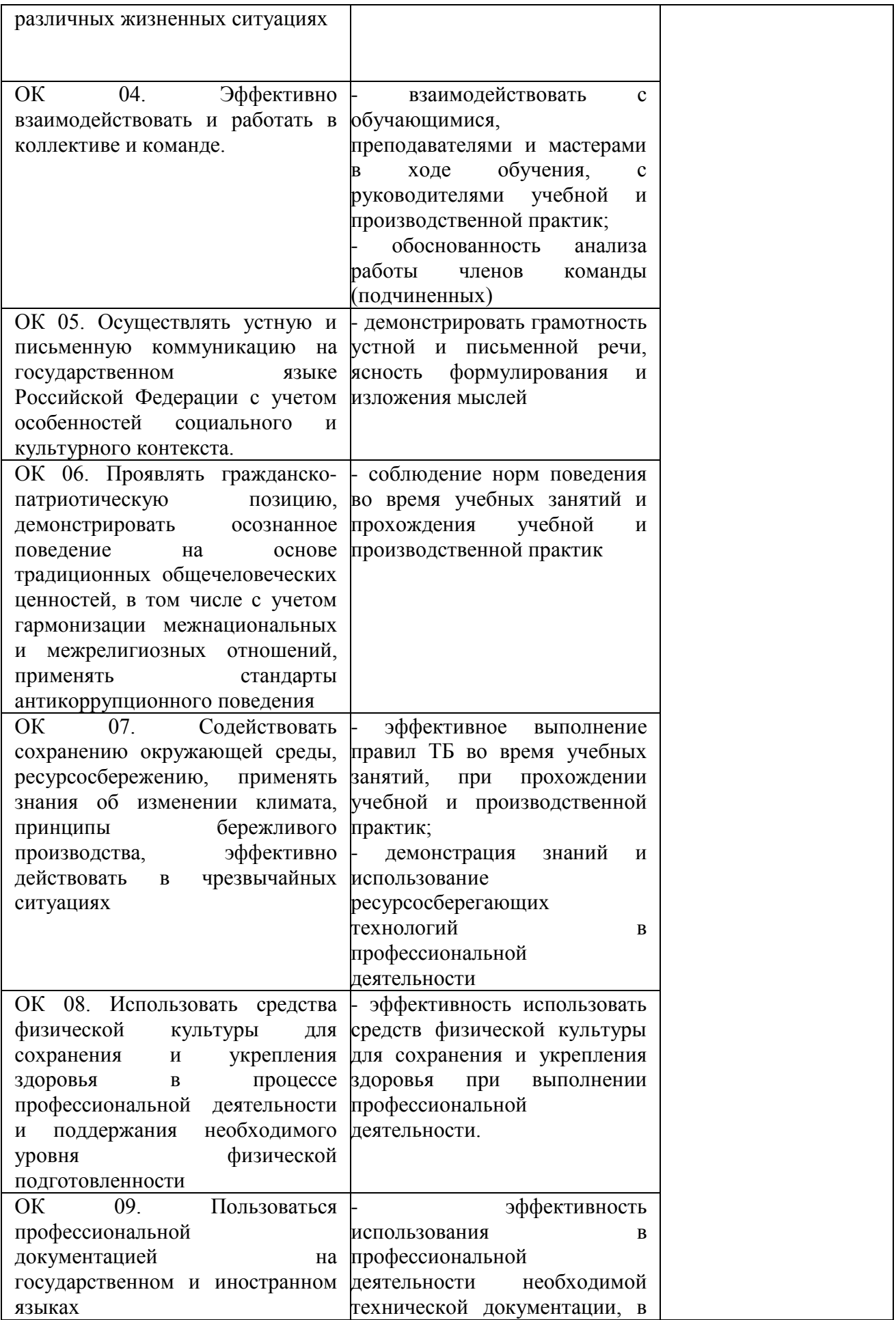

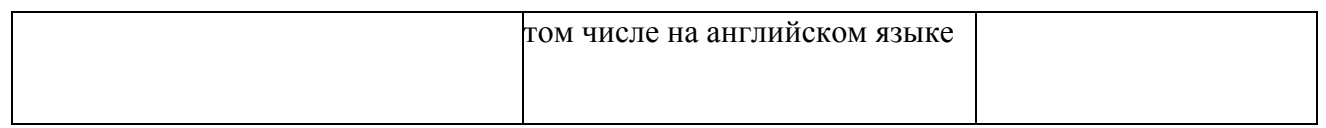